## Nhận thông tin phòng chống thiên tai từ Cổng thông tin điện tử thị dân  $\sim$  Cách cài đặt khu vực sinh sống và các mối nguy hiểm  $\sim$

Đã có thể nhận được chỉ mỗi thông tin phòng chống thiên tai tương ứng với bản thân bằng cách đăng ký khu vực sinh sống và mối nguy hiểm. Trình tự các bước đăng ký theo như bên dưới.

※Với thiết lập ban đầu, thông tin phòng chống thiên tai liên quan đến toàn bộ khu vực trong Thành phố sẽ được gửi đến tất cả công dân đã tiến hành đăng ký Cổng thông tin điện tử thị dân. Người không muốn nhận thông tin phòng chống thiên tai cũng xin vui lòng thay đổi cài đặt.

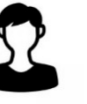

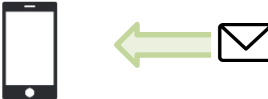

Cung cấp thông tin phòng chống thiên tai chi tiết liên quan đến khu vực đã đăng ký.

Để sử dụng cần phải đăng ký với Cổng thông tin điện tử thị dân. Xin vui lòng đăng ký theo trình tự các bước như bên dưới. Trình tự các bước đăng ký Cổng thông tin điện tử thị dân

※Người đã từng đăng ký không cần tiến hành. Xin vui lòng tiếp sang trang sau.

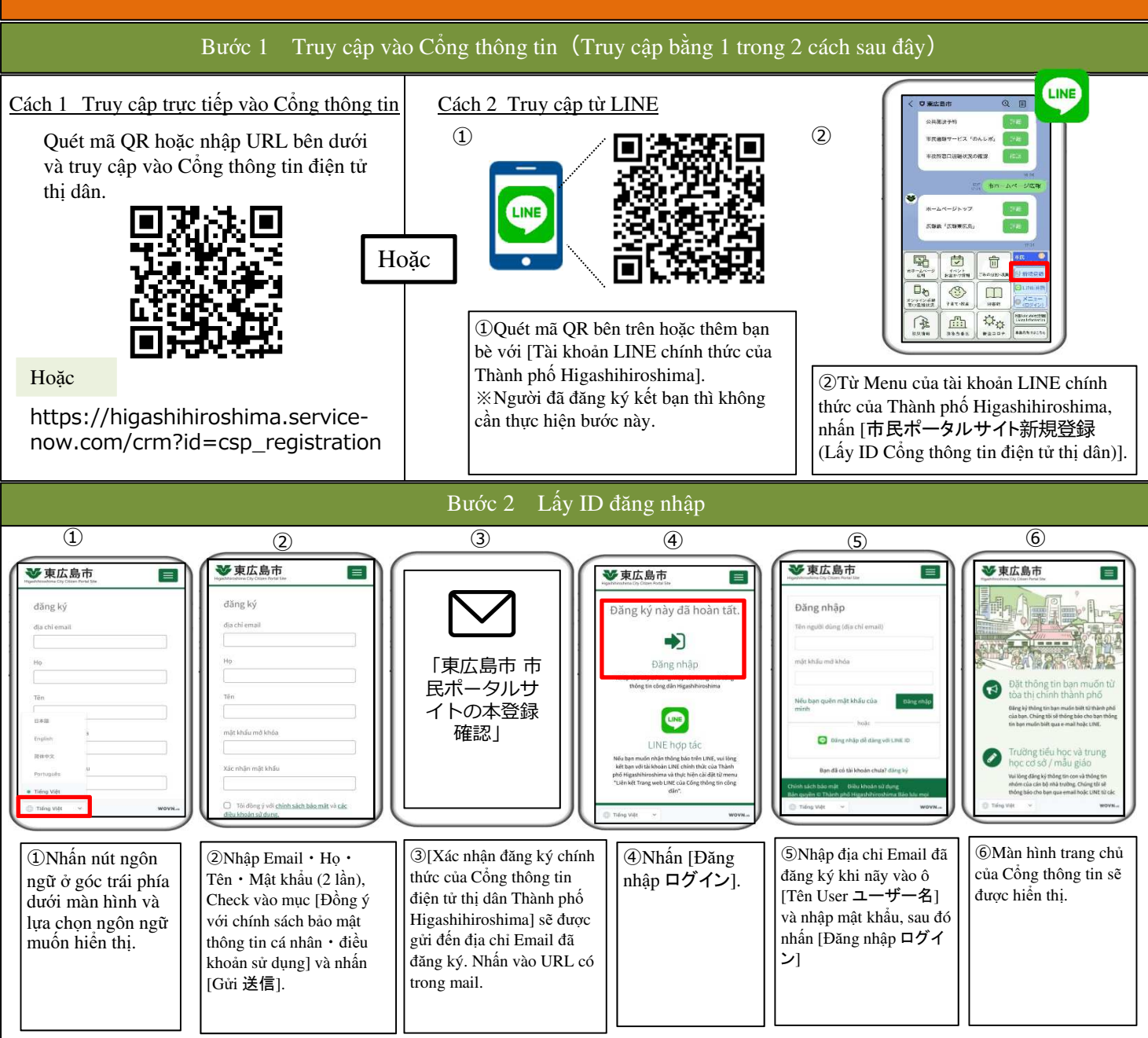

## Trình tự các bước cài đặt thông báo thông tin phòng chống thiên

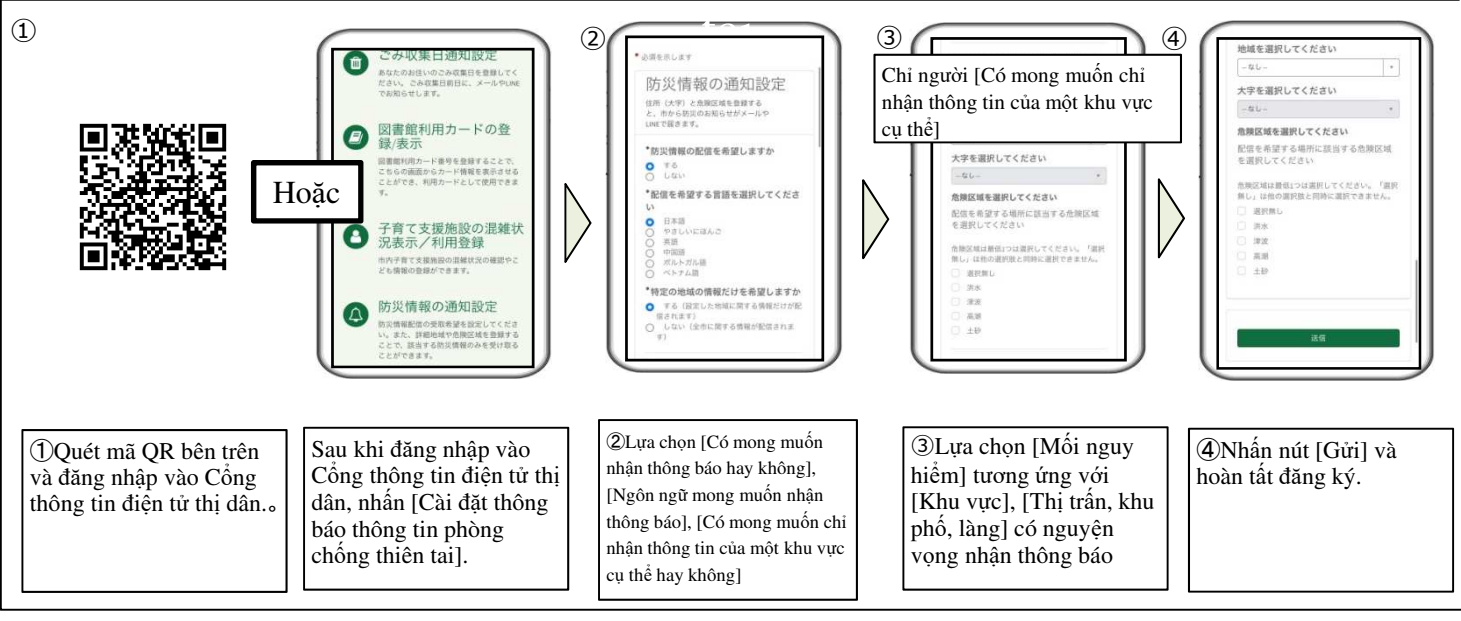

(Chi tiết nội dung cài đặt)

・Thông tin phòng chống thiên tai bằng ngôn ngữ đã đăng ký sẽ được gửi đến. (Người đã lựa chọn [Không có mong muốn nhận thông báo] sẽ không được gửi đến)

- ・Người [Có mong muốn chỉ nhận thông tin của một khu vực cụ thể] có thể đăng ký tối đa 3 khu vực. (cũng có thể đăng ký chỉ 1 một khu vực)
- ・[Mối nguy hiểm] ở bước ③, xin vui lòng chọn toàn bộ các mối nguy hiểm tương ứng với nơi muốn được thông báo (nhà ở, v.v...).
- ・Xin vui lòng kiểm tra Hazard Map trên trang chủ của Thành phố Higashihiroshima để biết được có mối nguy hiểm tương ứng hay không.
- ・Trường hợp không có mối nguy hiểm tương ứng hoặc không biết có mối nguy hiểm hay không, xin vui lòng chọn [Không lựa chọn].

## Ngoài Email, người có nguyện vọng nhận thêm thông báo qua LINE

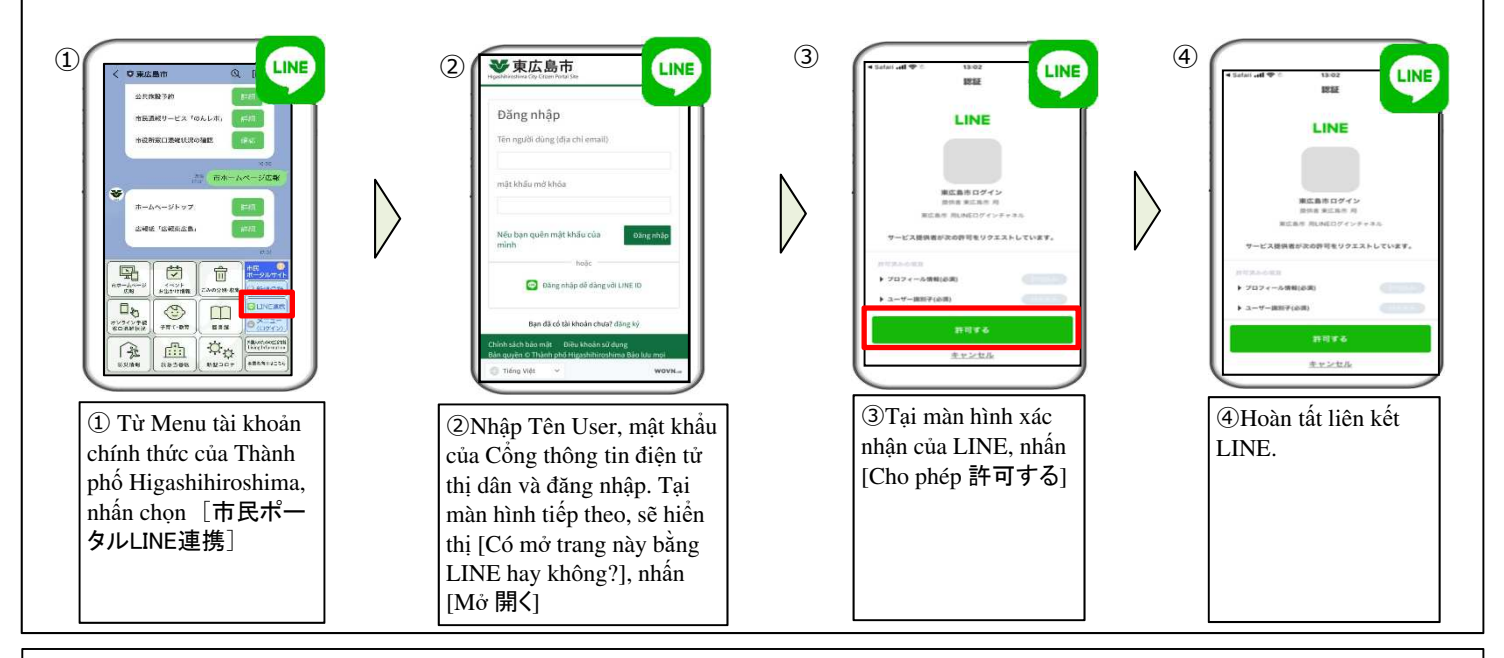

・Bằng cách tiến hành cài đặt như trên, thông báo từ Thành phố không chỉ nhận qua Email mà còn có thể nhận qua LINE. ※Trường hợp không cài đặt, chỉ có thể nhận qua Email.

## ☎082-420-0944 Ban Xúc tiến chuyển đổi số, Bộ phận tổng vụ, Cơ quan hành chính Thành phố Higashihiroshima 【Nơi liên hệ trao đổi】 Cách sử dụng Cổng thông tin điện tử thị dân Câu hỏi thường gặp Q: Trường hợp không có smartphone thì nên làm thế nào? A: Nếu có máy tính kết nối với internet thì có thể đăng ký sử dụng dịch vụ này. Q: Có thể sử dụng điện thoại phổ thông không phải là smartphone hay không? A: Xin vui lòng đăng ký địa chỉ email của điện thoại phổ thông bằng máy tính. Thông báo sẽ được gửi đến địa chỉ Email của điện thoại phổ thông.